# *Programozás alapjai II. (5. ea)* **C++**

*mutatókonverziók, heterogén kollekció*

Szeberényi Imre BME IIT

<szebi@iit.bme.hu>

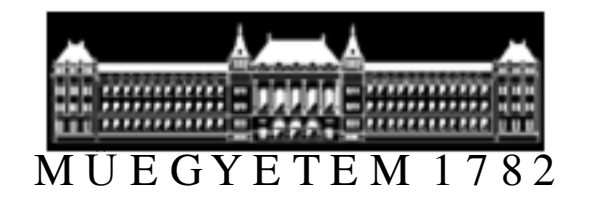

C++ programozási nyelv © BME-IIT Sz.I. 2015.03.22.

- <sup>1</sup> -

## *Öröklés (ismétlés)*

- Egy osztályból olyan újabb osztályokat származtatunk, amelyek rendelkeznek az eredeti osztályban már definiált tulajdonságokkal és viselkedéssel.
- Analitikus Korlátozó
- A tagfüggvények átdefiniálhatók (overload)
- virtuális függvény: hogy a tagfüggvény alaposztály felől is elérhető legyen

#### *Analitikus öröklés példa (ism.)*

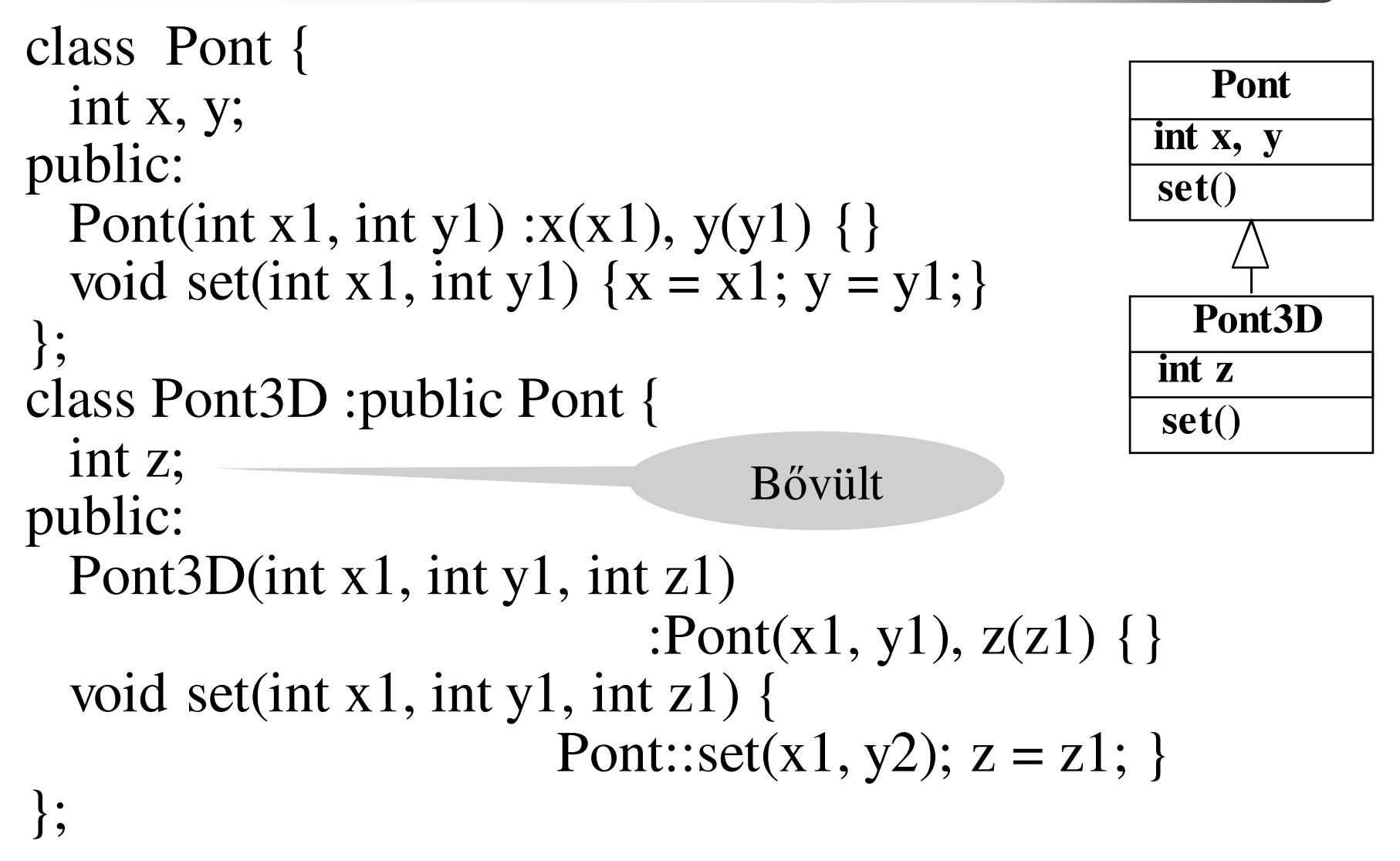

C++ programozási nyelv © BME-IIT Sz.I.

 2015.03.22.- <sup>3</sup> -

#### *Korlátozó öröklés példa/1 (ism.)*

Szeretnénk egy stack és egy queue osztályt:

- mindkettő tároló
- nagyon hasonlítanak, de
- eltér az interfészük:  $\circ$  put, get  $\lt$  push, pop

• önállóan vagy örökléssel ?

```
class Queue { ....
public: void put( int e );int get( );};
```

```
class Stack { ....public:void push( int e );int pop( ); };
```
 2015.03.22.- <sup>4</sup> -

#### *Korlátozó öröklés példa/2 (ism.)*

class Stack : **private Queue** { // privát: eltakar a külvilág feléint nelem;public:Stack():  $\text{nelem}(0)$  { } int pop( ) { nelem--; return(get()); }void push(int e) { put(e); // beteszfor( int  $i = 0$ ;  $i <$  nelem;  $i++$  ) put(get( )); // átforgatnelem++;} };Továbbhívjuk a Get()-et Nem hatékony, csak példa!**Queueput( ),get( )Stackpush( ), pop( )**

Stack s1;  $s1.pop()$ ;  $\rightarrow 1.get()$ 

C++ programozási nyelv © BME-IIT Sz.I.

#### *Virtuális tagfüggvény (ism.)*

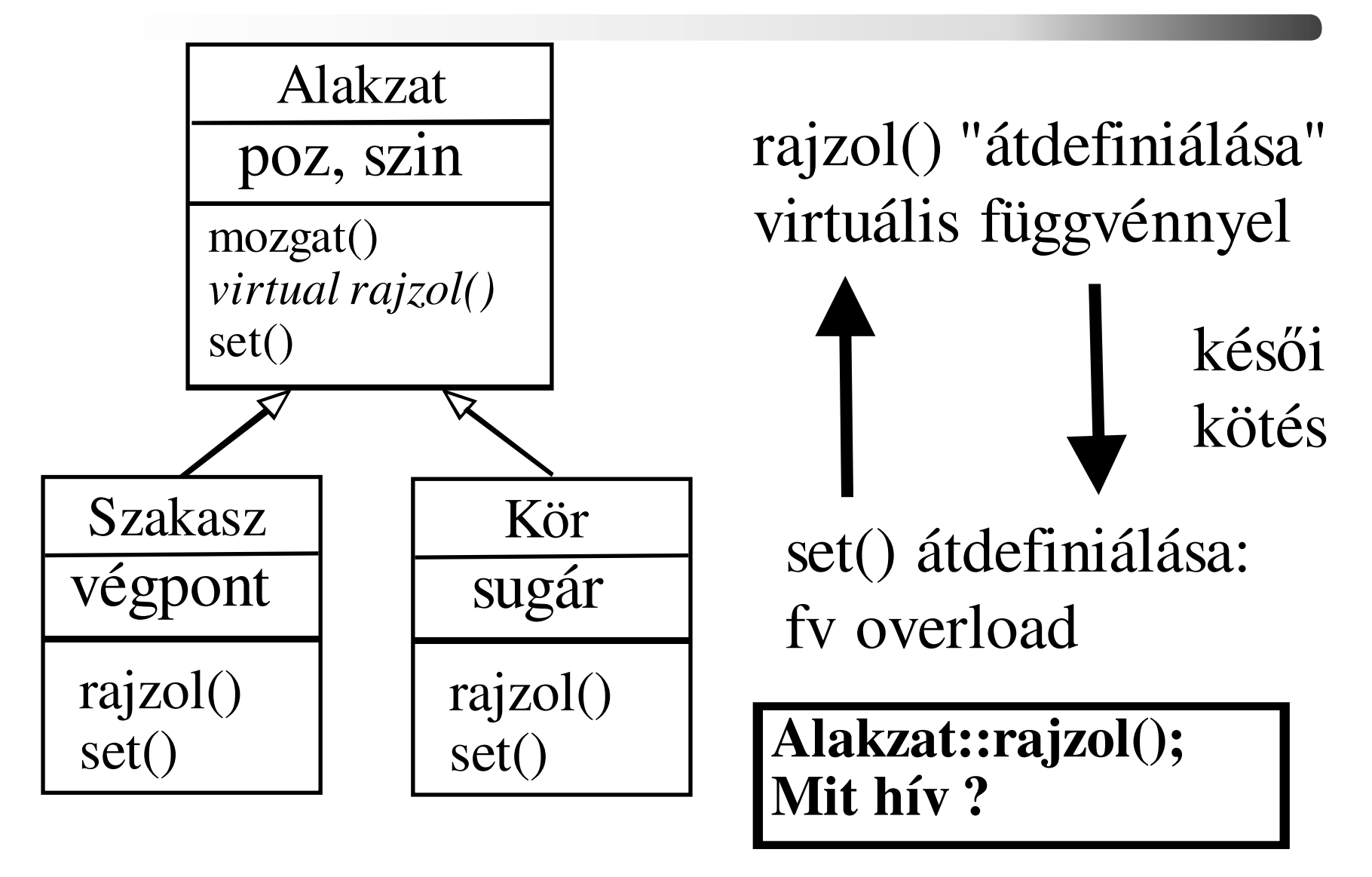

C++ programozási nyelv © BME-IIT Sz.I.

 2015.03.22.- <sup>6</sup> -

## *Fontos C++ sajátságok*

- Konstruktor nem lehet virtuális
- Destruktor igen, és érdemes odafigyelni rá
	- – Alaposztályból dinamikus adattagot tartalmazó osztályt hozunk létre, majd ezt az alaposztály "felöl" használjuk (töröljük).
- A konstruktorból hívott (saját) virtuális függvény még nincs átdefiniálva! A virt. táblát maga konstruktor tölti ki! (kötés)

–absztrakt osztály estén NULL pointer!

#### *Inicializálás /1 (ism.)*

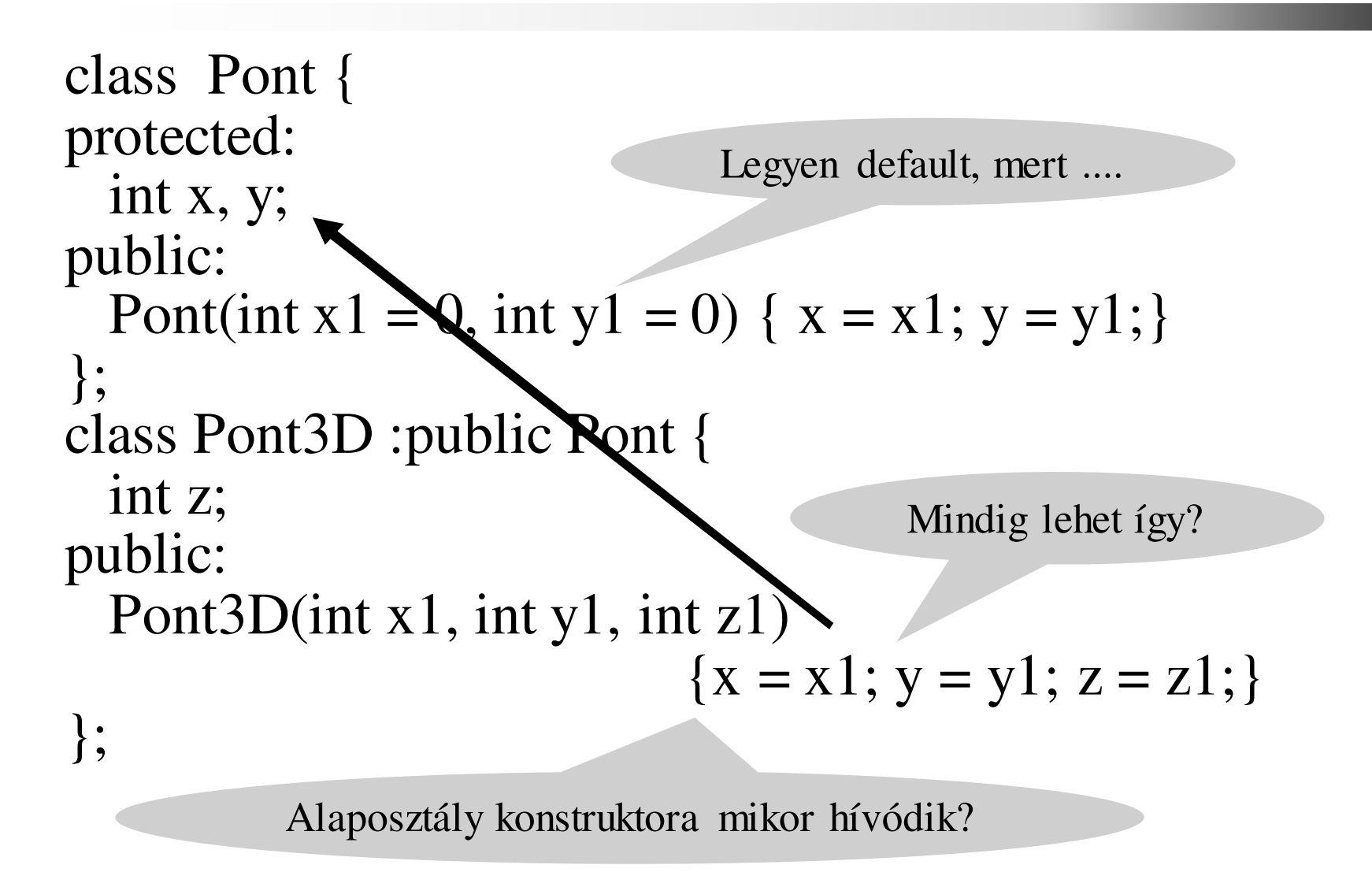

 2015.03.22.- <sup>8</sup> -

#### *Inicializálás /2 (ism.)*

```
class Pont {protected:int x, y;public:Pont(int x1, int y1) : x(x1), y(y1) { }
};class Pont3D :public Pont {int z;
public:Pont3D(int x1, int y1, int z1): \text{Pont}(x1, y1), z(z1)\{ \ \}};Alaposztály konstruktoraNem fontos a default ....
```
#### *Inicializálás /3 (ism.)*

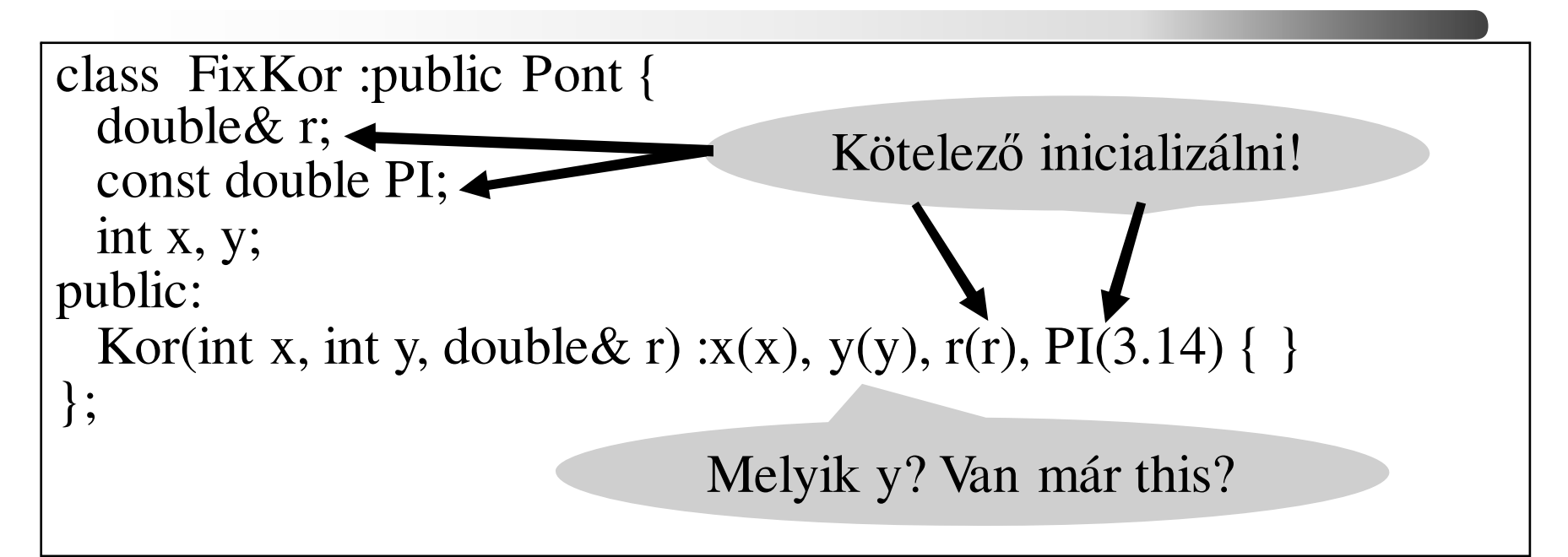

```
class FixKor :public Pont {double& r;
static const double PI; 
...
};
const double Kor::PI = 3.14; // statikus tag, létre kell hozni
```
 2015.03.22.- <sup>10</sup> -

## *Explicit konstruktor*

- Az egyparaméteres konstruktorok egyben automatikus konverziót is jelentenek:pl: String a = "hello";  $\rightarrow$  String a = String("hello");
- Ez kényelmes, de zavaró is lehet:
	- – tfh: van String(int) – konstruktor, ami megadja a string hosszát, de nincs String(char) konstruktor;
	- –ekkor: String b = 'x';  $\rightarrow$  String b = String(int('x'));<br>nem biztos, hogy kívánatos nem biztos, hogy kívánatos.
- Az aut. konverzió az explicit kulcsszóval kapcsolható ki. (pl: explicit String(int i);)

C++ programozási nyelv © BME-IIT Sz.I.

 2015.03.22.- <sup>11</sup> -

## *Öröklés és polimorfizmus*

```
struct A {
void valami() { cout << "A valami" << endl; }
void semmi() { cout << "A semmi" << endl; }};struct B: public A{
void valami() { cout << "B valami" << endl; }
void valami(int) { cout << "B valami int" << endl; }};...B b;b.valami(); // B valami<br>b.valami(1); // B valami
 b.valami(1); // B valami(int)b.semmi(); // A semmi// A valami
 b.A::valami();b.A::valami(int) // HIBA
```
C++ programozási nyelv © BME-IIT Sz.I.

#### *Mutatókonverzió örökléskor*

- Mutatókonverzió = rejtett objektumkonverzió
- Kompatibilitás: öröklés
	- –kompatibilis memóriakép
	- –kompatibilis viselkedés (tagfüggvények)

```
class Alap { .... };class Pub : public Alap { .... };class Priv : private Alap { .... };
```
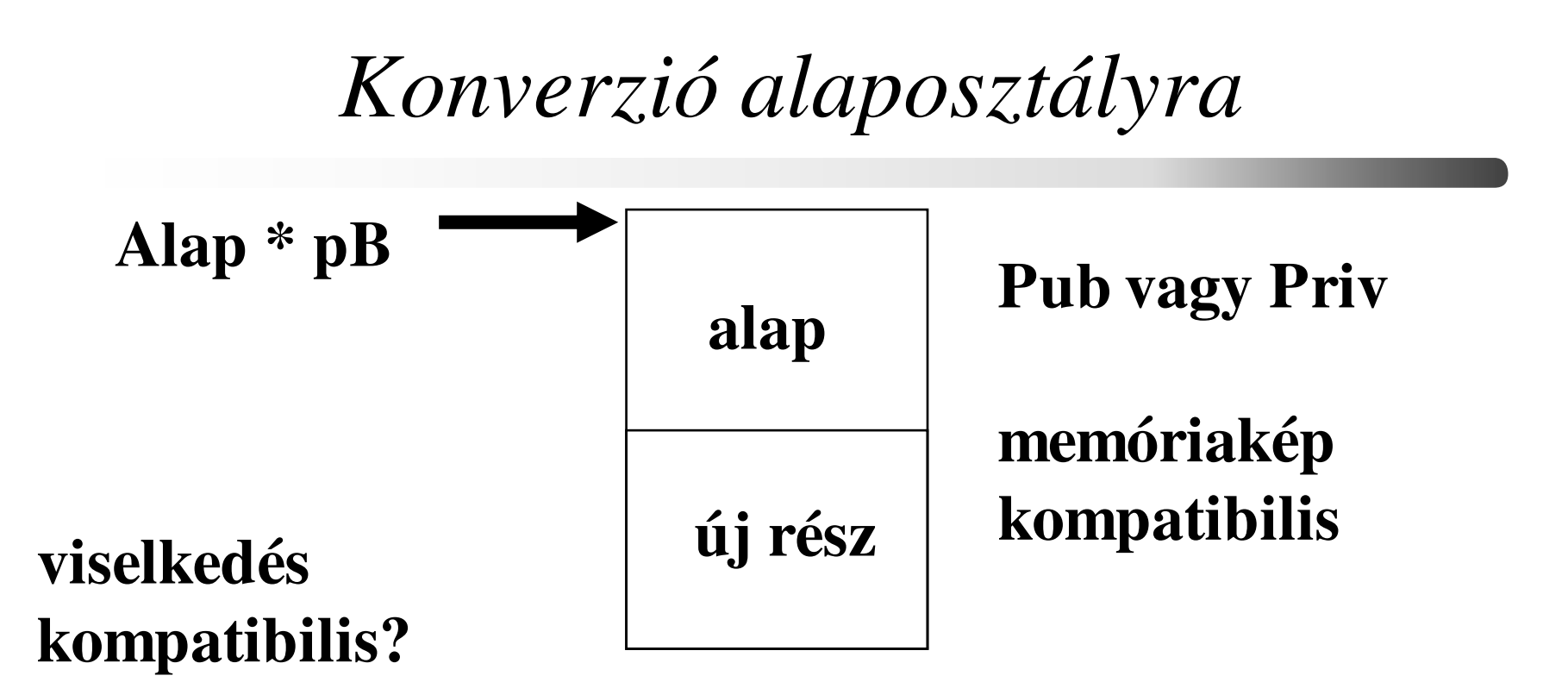

Pub pub; // pub kaphatja az Alap üzeneteitAlap  $*$   $pB = \&$  pub; // nem kell explicit típuskonverzió

Priv priv; // priv nem érti az Alap üzeneteitpB = (Alap \*)&priv;// mégis érti **explicit konverzió**!

 2015.03.22.- <sup>14</sup> -

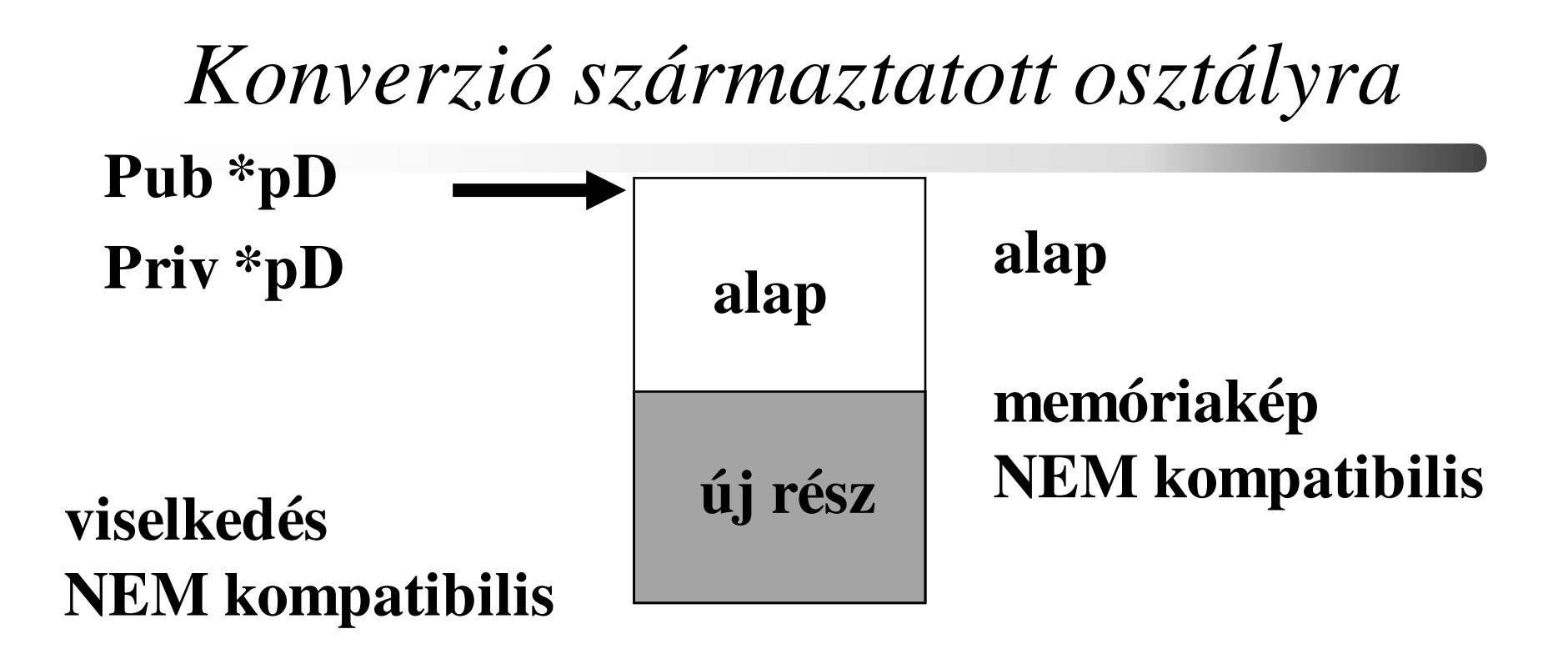

Alap alap; Pub  $*pD = (Pub * ) & alap; v. Priv * pD = (Priv * ) & alap;$ // nem létező adatmezőket és üzeneteket lehet elérni// veszély: explicit konverzió

 2015.03.22.- <sup>15</sup> -

#### *Függv. elérése alap. o. mutatóval*

class Alakzat  $\{\ldots\}$  **virtual void rajz** $() = 0$ ; void **k** $()$ ; }; class Szakasz : public Alakzat { void **rajz()**; void **k(**); };class Kor : public Alakzat { void **rajz()**; void **k()**;... };Alakzat<sup>\*</sup> tar<sup>[100]</sup>;  $tar[0] = new Szakasz(...); // konverzió, (kompatibilis)$ 

 $tar[1] = new Kor(...);$  // konverzió, (kompatibilis)

$$
\begin{cases}\nfor (int i = 0; i < 100; i++) {\n (int i = 0; i < 100; i++)\n }\n \end{cases}
$$

Származtatott o. fv.

}

Alap oszt. függvénye

....

C++ programozási nyelv © BME-IIT Sz.I.

#### *Heterogén gyűjtemények*

- Különböző típusú objektumokat egy közös gyűjteménybe tesszük
- Egységes kezelés: valamilyen viselkedési kompatibilitás
	- egy öröklési hierarchiából definiált objektumokat tehetünk heterogén szerkezetbe
	- kompatibilitásból származó előnyök (pl. alaposztály pointere) kihasználása

#### *Heterogén kollekció példa*

- Egy rendszer eseményeit kell naplózni.
- Az események egymástól eltérő adattartamúak, és esetleg új események is lesznek, amit még nem ismerünk.
- Események sorrendje fontos, ezért célszerűen egy tárolóban kell lenniük.
- Az eseménynapló megnézésekor meg kell mutatni azt is, hogy mely eseményeket néztük meg már korábban.

#### *Eseménykezelő megvalósítása*

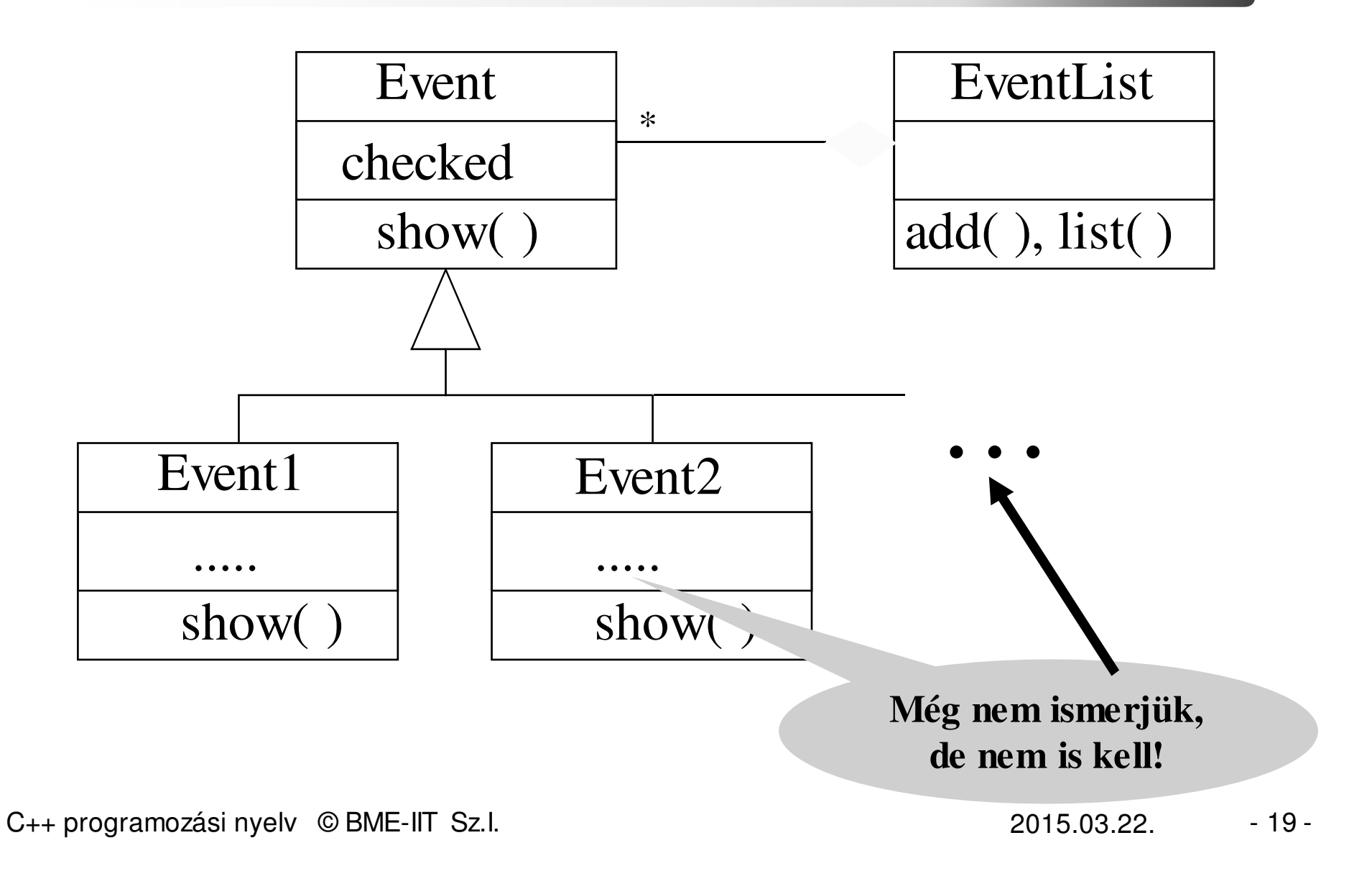

#### *Eseménykezelő megvalósítása/2*

```
class Event { 
bool checked;public: Event ( ) :checked(false) { }

virtual void show( ) { cout<<" Checked: ";cout<<checked<<endl; checked = true; }
 virtual \simEvent() { }
};class Event1 :public Event { 
  ... 
public: Event1();
  void show ( ) { cout << \ldots ;
         Event::show();}};Hurok ?
```
C++ programozási nyelv © BME-IIT Sz.I.

#### *Eseménykezelő megvalósítása/3*

```
class EventList {
int nevent;Event *events[100];
public: EventList() { nevent = 0; }
   void add(Event *e) {        events[nevent++] = e;        }
  void list( ) { for (int i = 0; i < nevent; i++)
               events[i]->show();
   }
~EventList() { for (int i = 0; i < nevent; i++)
               delete events[i];}};Származtatott osztály függvényePointer !Megszűnik az esemény is (komponens reláció)
```
C++ programozási nyelv © BME-IIT Sz.I.

 2015.03.22.- <sup>21</sup> -

#### *Eseménykezelő használata*

```
class Event {...};
class Event1 :public Event {...};
class Event2 :public Event {...};class EventList {...};...
EventList list;list.add(new Event1(....));
list.add(new Event2(....));
```
... list.add(new Event9(....));

Új esemény: csupán definiálni kell az új osztályt

```
list.list();
```
C++ programozási nyelv © BME-IIT Sz.I.

...

 2015.03.22.- <sup>22</sup> -

## *Heterogén kollekció összefoglalás*

- Különböző típusú objektumokat egy közös gyűjteménybe tesszük.
- Kihasználjuk az öröklésből adódó kompatibilitást.
- Nagyon gyakran alkalmazzuk
	- könnyen bővíthető, módosítható, karbantartható

#### *Tipikus hiba*

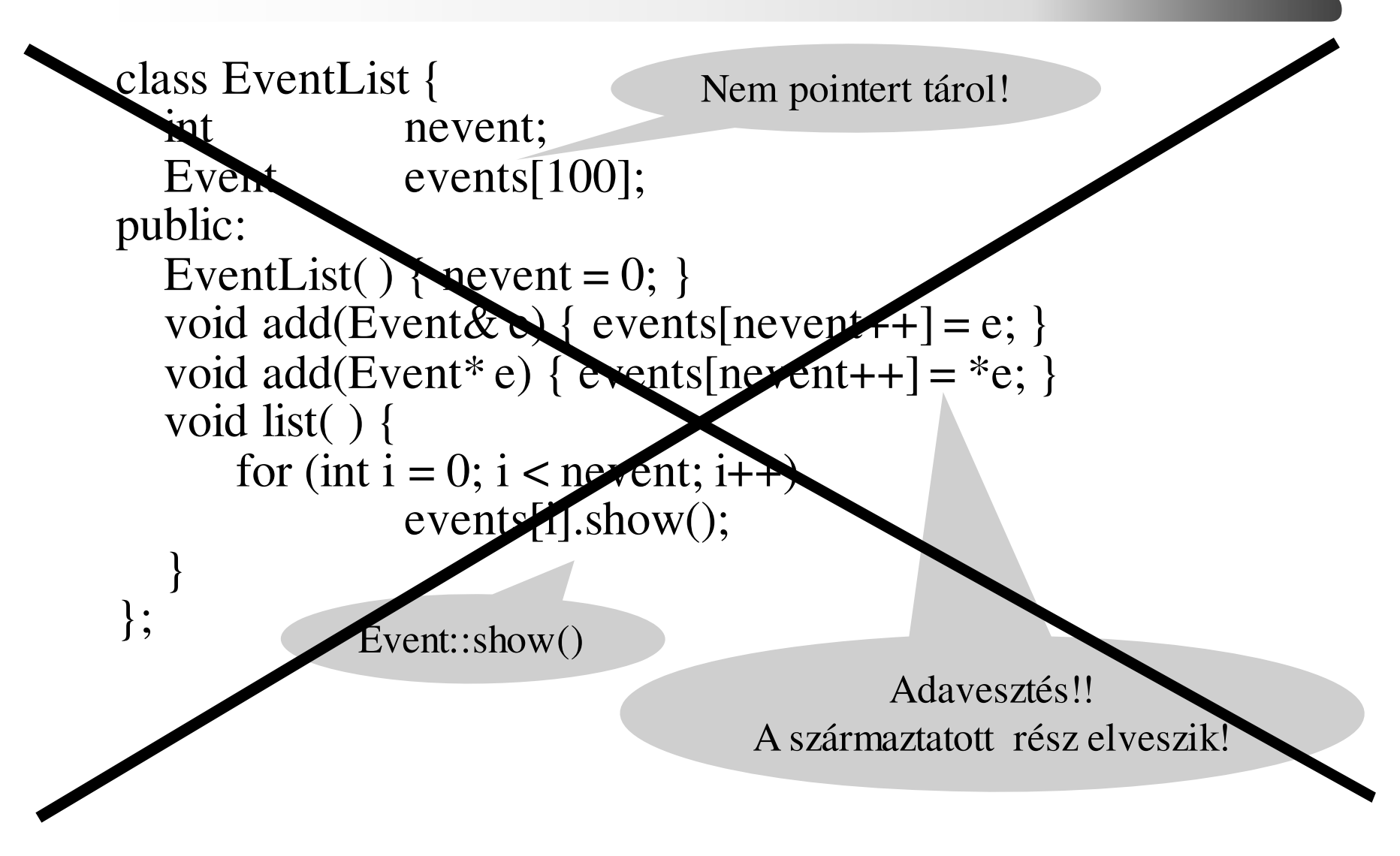

C++ programozási nyelv © BME-IIT Sz.I.

 2015.03.22.- <sup>24</sup> -

#### *Ki szabadít fel?*

class EventList { int nevent;Event \*events[100]; public:....void add(Event\*e) { events[nevent++] = e; } void list( ) { for (int  $i = 0$ ;  $i <$  nevent;  $i++$ ) events[i]- $>$ show(); } $\sim$ EventList() { for (int  $i = 0$ ;  $i <$  nevent;  $i++$ ) delete events[i];  $\qquad$  //  $\rightarrow$  ~Event(); } }; ....Virtuális kell!list.add(new Event1(....));

C++ programozási nyelv © BME-IIT Sz.I.

 2015.03.22.- <sup>25</sup> -

#### *Virtuális destruktor újból*

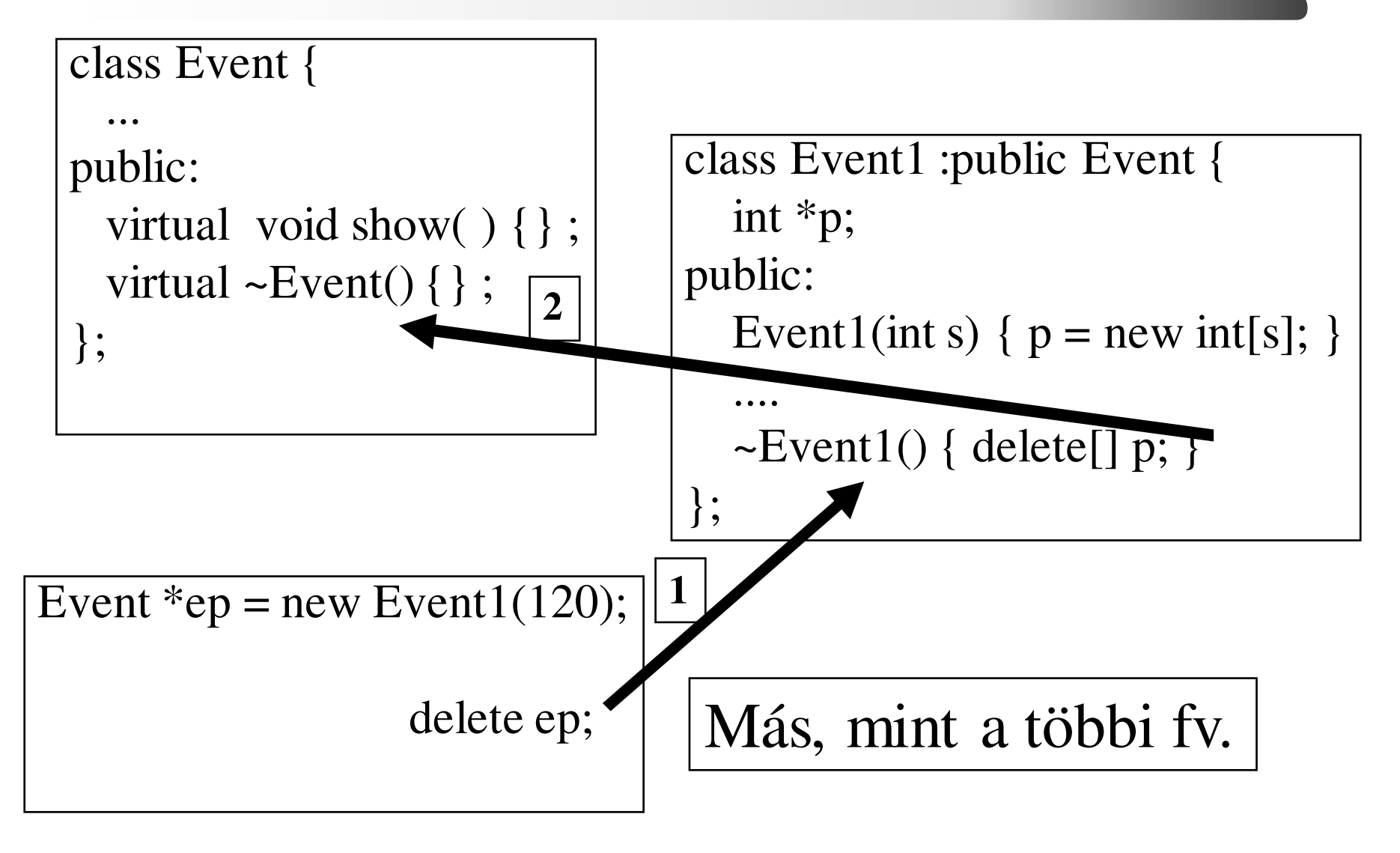

C++ programozási nyelv © BME-IIT Sz.I.

 2015.03.22.- <sup>26</sup> -

#### *Digitális áramkör modellezése*

- Digitális jel: üzenet (objektum)
- • Áramköri elemek: objektumok
	- –bemenet, kimenet, viselkedés (f(x))
	- –kapcsoló, kapu, drót, forrás, csomópont
- Objektumok a valós jelterjedésnek megfelelően egymáshoz kapcsolódnak. (üzennek egymásnak)
- Visszacsatolás megengedett.

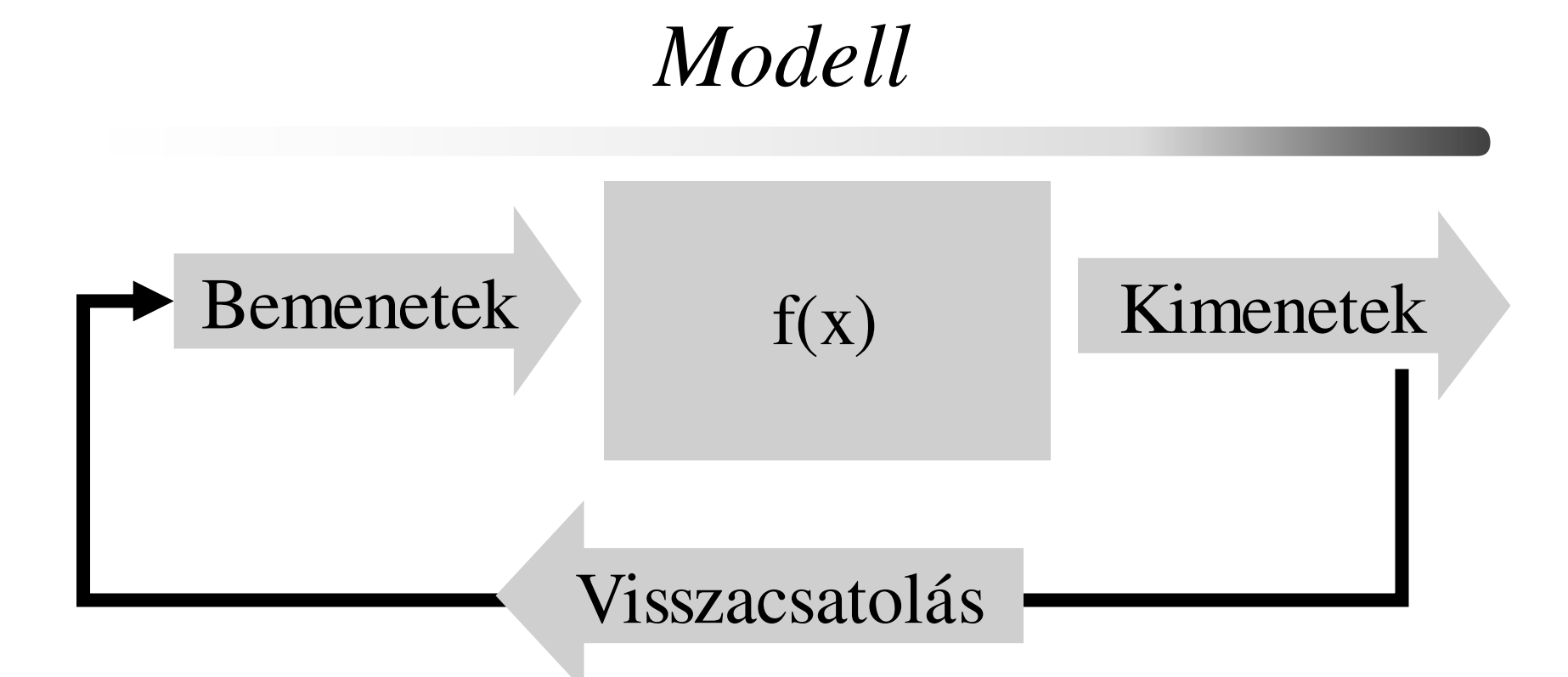

A változásokat üzenetek továbbítják. Ha nincs változás, nem küldünk újabb üzenetet. Csak véges számú iterációt engedünk meg.

# *Áramköri elemek felelőssége*

- Kapcsolatok (bemenet/kimenet) kialakítása, nyilvántartása.
- Bejövő üzenetek tárolása összehasonlítás céljából.
- Válaszüzenetek előállítása és továbbítása a bejövő üzeneteknek és a működésnek megfelelően.

#### *Osztályhierarchia*

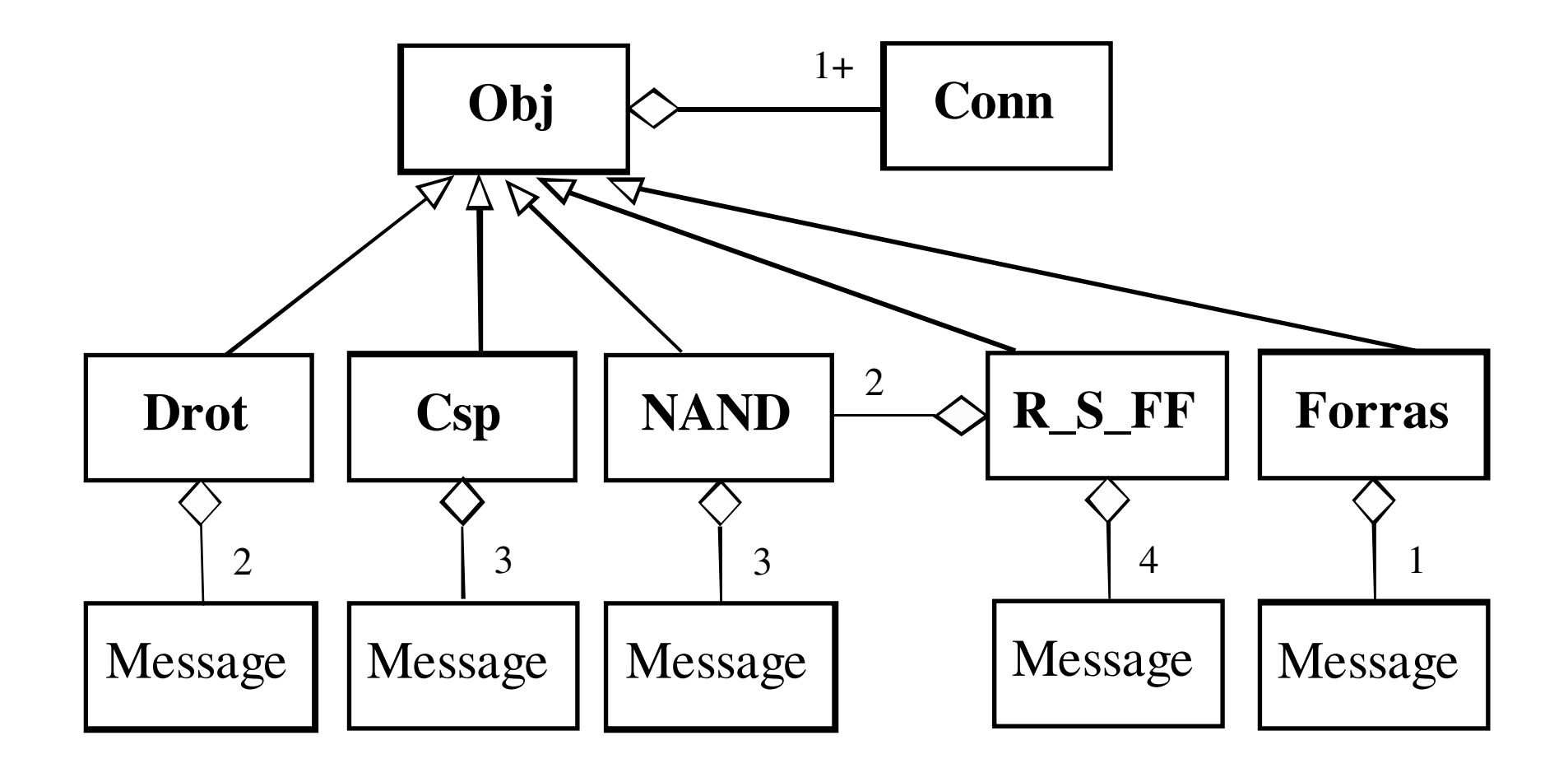

## *Obj: alaposztály*

- Minden áramköri elem ebből származik
- Felelőssége:
	- az objektumok közötti kapcsolatok leírása (a *Conn* osztály dinamikus tömbje)
	- kapcsolatokon keresztül az üzenetek (*Message* objektum) továbbítása,
	- a működést (viselkedést) megvalósító függvény elérése (a set virtuális függvényen keresztül).

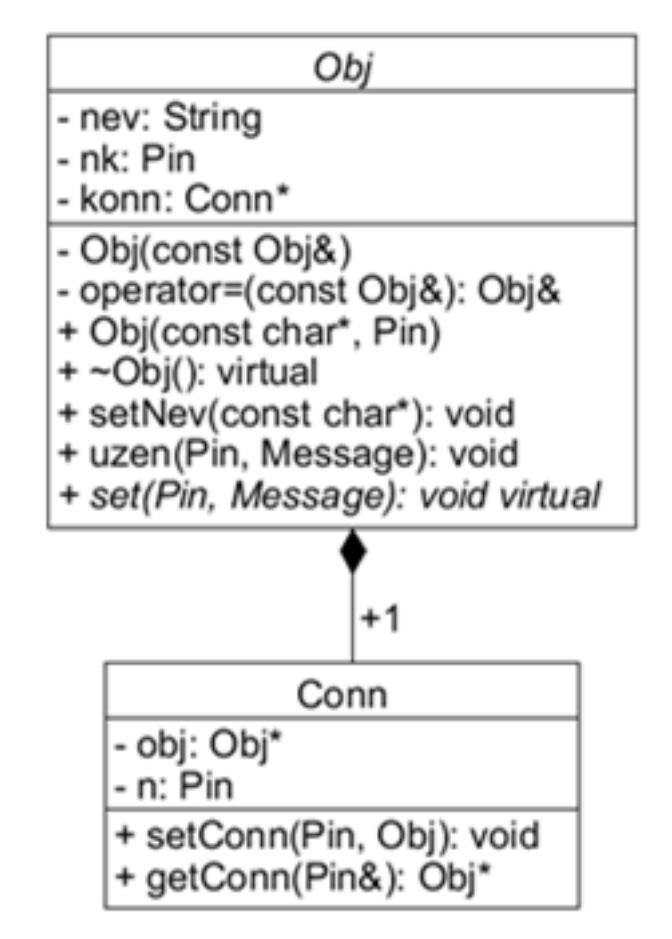

### *Obj: absztrakt alaposztály*

```
class Obj {String nev;
                            // objektum neve
  Pin nk; // kapcsolódási pontok száma
  Conn *konn; // kapcsolatok leírása

Obj(const Obj&) ; // hogy ne lehessen használniObj& operator=(const Obj&); // hogy ne lehessen haszn.public:Obj(const char *n, Pin k) : nev(n) {
                            konn = new Conn[nk = k]; }
                                // tömb felszab.
  virtual \simObj() { delete[] konn; }
  void setNev(const char *n) { nev =String(n); }// név beáll.void setConn(Pin k, Obj& o, Pin on); // összekapcs.
  void uzen(Pin k, Message msg); // üzen

virtual void set(Pin n, Message msg) = 0; //működtet};
```
C++ programozási nyelv © BME-IIT Sz.I.

 2015.03.22.- <sup>32</sup> -

## *Conn: kapcsolatok tárolása*

- Egy objektumkapcsolatot leíró osztály
- Példányaiból felépített dinamikus tömb *(Obj::konn)* írja le egy objektum összes kapcsolatátMiért nem referencia ?

```
class Conn {Obj *obj; // ezen objektumhoz kapcsolódikPin n; // erre a pontrapublic:Conn() :obj(NULL) {}
void setConn(Pin k, Obj& o) { n = k; obj = &o; } // beállítObj *getConn(Pin& k) { k = n; return(obj); } // lekérdez};
```
## *Message: jel mint üzenet*

- Digitális jelet reprezentáló osztály –undef, jel 0 és jel 1 értéke van.
- A végtelen iteráció elkerülése végett a jelszint mellet egy iterációs számláló is van.
- Megvalósítása struktúrával, mivel az adattakarás csak nehezítene.
- Műveletei:

 $msgl = msg2$   $msgl = msg2$  $msg1 + msg2$  --msg

C++ programozási nyelv © BME-IIT Sz.I.

 2015.03.22.- <sup>34</sup> -

## *Message: jel mint üzenet /2*

```
struct Message {
enum msgt { undef, jel} typ; // típusbool J; \frac{1}{2} // jelszint 0 v. 1

int c; // iterációs számláló
Message(msgt t = undef, bool j = false, int n = 20):typ(t), J(i), c(n) \{ \}// két üzenet egyenlő, ha az típusuk és jelszintjük is azonosbool operator==(const Message& m) const { return(typ == m.typ && J == m.J); }

bool operator!=(const Message& m) const {return(!operator==(m)); }

Message operator+(const Message &m) const {
return Message(std::max(typ, m.typ, J+m.J, std::max(c,m.c)); }Message& operator--() { 
     if (-c \le 0) throw "Sok Iteracio!";
               return(*this); }
};pre-dekremens op.
```
C++ programozási nyelv © BME-IIT Sz.I.

## *Üzenet továbbítása*

#### /\*\*

}

}

 \* Üzenet (msg) küldése a k. pontra kapcsolódó obj. felé\*/

#### void Obj::uzen(Pin k, Message msg) {

Pin n; // kapcsolodó objektum kapcs. pontjaif  $(k \geq n k)$ 

throw "Uzenet hiba"; // hiba, nincs ilyen végpontif  $(Obj *o = konn[k].GetConn(n))$  {

o->set(n, --msg); // szomszéd működtető függvénye

## *Drót obj. modellje*

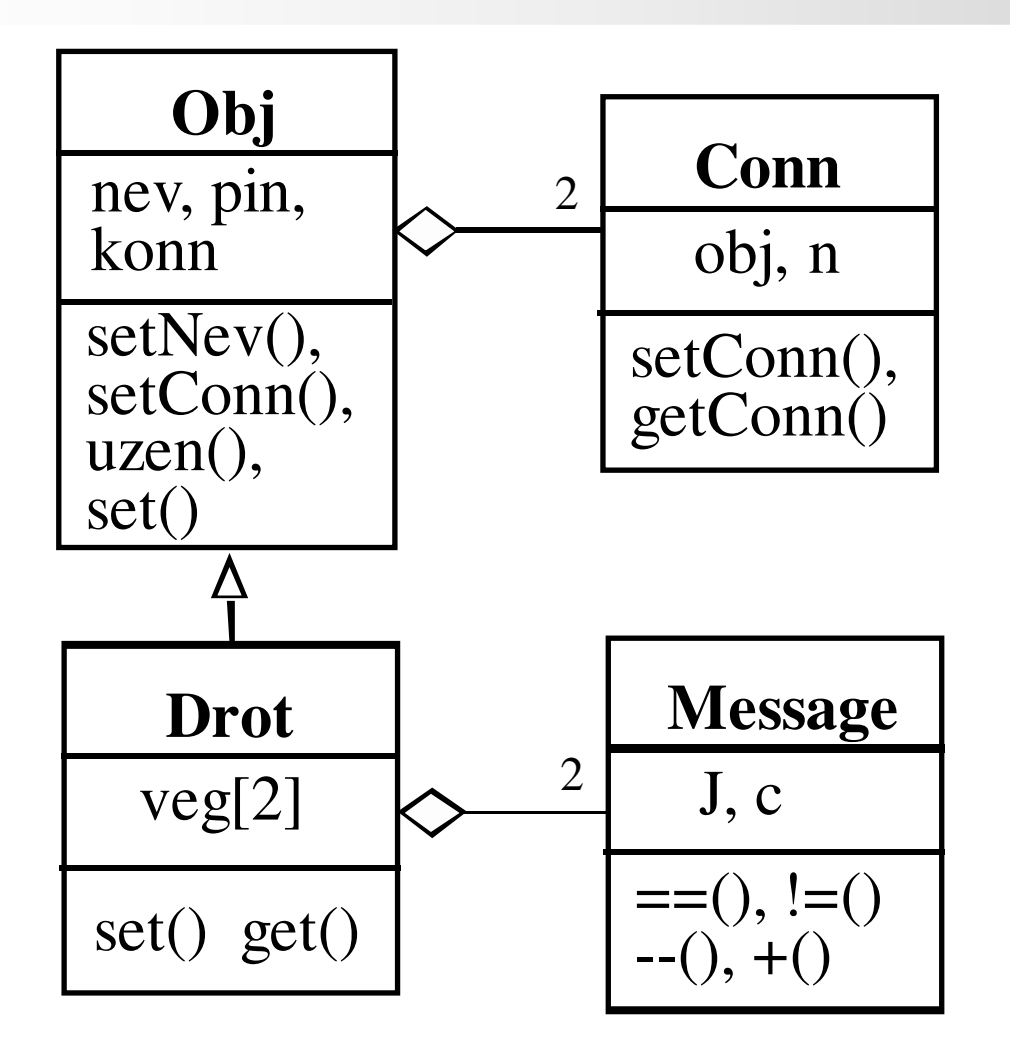

C++ programozási nyelv © BME-IIT Sz.I.

 2015.03.22.- <sup>37</sup> -

#### *Drót*

```
class Drot :public Obj {
```
protected: // megengedjük a származtatottnak

 Message veg[2]; // két vége van, itt tároljuk az üzeneteketpublic:

```
Drot(const char a_n ="") : Obj(n, 2) { \frac{1}{2} // 2 végű obj. Létrehozása
Message get() const { return veg[0] + veg[1]; }//bármelyik végvoid set(Pin n, Message msg); // működtet
```

```
};
```
}

```
void Drot::set(Pin n, Message msg) {
```
 if (veg[n] != msg) { // ha változott $veg[n] = msg;$  // megjegyezzük és uzen(n^1, msg); // elküldjük a másik végére (vezet)}

#### *Csomópont*

class Csp :public Obj {

protected: // megengedjük a származtatottnak

 Message veg[3]; // három vége van, itt tároljuk az üzeneteketpublic:

```
Csp(const char *n = "") : Obj(n, 3) { } // 3 végű objektum
  void set(Pin n, Message msg); // működtet};
```

```
void Csp::set(Pin n, Message msg) {
if (veg[n] != msg) { // ha változott
veg[n] = msg; // megjegyezzük és
uzen((n+1)%3, msg); // elküldjük a másik 2 végére uzen((n+2)\%3, msg);}}
```
C++ programozási nyelv © BME-IIT Sz.I.

 2015.03.22.- <sup>39</sup> -

#### *Kapcsoló*

```
class Kapcsolo :public Drot { // Drótbólbool be; // állapotpublic:Kapcsolo(const char *n = "") : Drot(n), be(false) {}
  void set(Pin n, Message msg); void kikap() { be = false; uzen(0, Message(Message::jel));
                      uzen(1, Message(Message::jel)); }
  void bekap() { be = true; uzen(0, veg[1]); uzen(1, veg[0]); }
};void Kapcsolo::set(Pin n, Message msg) {
if (be) Drot::set(n, msg); // be van kapcsolva, drótként viselk.
  else veg[n] = msg; // ki van kapcsolva, csak megjegyezzük}jel, false, lehetne undef
```
#### *NAND kapu*0 $\sqrt{2}$ 1

```
class NAND :public Obj {
```

```

Message veg[3]; // három "vége" vanpublic:
```

```
NAND(const char a_n = "") : Obj(n, 3) { } // 3 végű obj. létreh.
void set(Pin n, Message msg); // működtet
```

```
Message get() { return(veg[2]); } // kim. lekérdezése
```

```
};void NAND::set(Pin n, Message msg) {
```

```
if (n != 2 \&\& veg[n] != msg) { // ha változott bemenet
 veg[n] = msg; // megjegyezzük
 uzen(2, veg[2] = Message(Message::jel,
```

```
!(\text{veg}[0].J * \text{veg}[1].J), msg.c)); // üzenünk a kimeneten
```

```
 kimenet előállítása
```
ciklusszám marad

```
C++ programozási nyelv © BME-IIT Sz.I.
```
}

}

 2015.03.22.- <sup>41</sup> -

S<sub>-</sub>(0) 
$$
\frac{1}{\sqrt{N}} = \sqrt{N}
$$
 Q (2)  
R<sub>-</sub>(1)  $\frac{0}{\sqrt{N}} = \sqrt{N}$  Q<sub>-</sub>(3)

$$
R\_S\_tároló
$$

Class R\_S\_FF :public Obj {protected:Message veg[4]; // négy "vége" van NAND N[2]; *// két db NAND kapu, komponens* public:R\_S\_FF(const char  $*$ n) : Obj(n, 4) { N[0].setConn(2, N[1], 0); // összekötések létrehozásaN[1].setConn(2, N[0], 0); } void set(Pin n, Message msg); // működtetMessage get(int i) { // kimenet lekérdezéseif  $(i >= 2)$   $i = 0$ ; return(veg[i+2]); } };

 2015.03.22.- <sup>42</sup> -

# *R\_S\_ tároló /2*

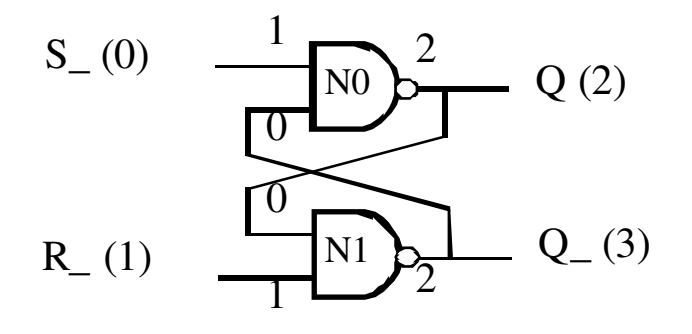

Void R\_S\_FF::set(Pin n, Message msg) {if  $(n < 2 \&\&\text{ veg}[n] != msg) { \t // ha input és változott,}$ veg[n] = msg; // letárolja N[n].set(1, msg); // megfelelő bemenetre küldiuzen $(2, \text{veg}[2] = N[0].\text{get}());$  // üzen a kimeneten uzen $(3, \text{veg}[3] = N[1].\text{get}());$  // üzen a kimeneten

Kimenetek előállítása, mert bent nincs csomópont.

C++ programozási nyelv © BME-IIT Sz.I.

}

}

 2015.03.22.- <sup>43</sup> -

## *Szimulátorunk próbája*

```
Kapcsolo K1("K1"), K2("K2");
Forras F1("F1"), F2("F2"); R_S_FF FF("FF");try {
F1.setConn(0, K1, 0); FF.setConn(0, K1, 1);
F2.setConn(0, K2, 0); FF.setConn(1, K2, 1);F1.init(); F2.init();
K1.bekap(); K2.bekap();
cerr << FF.get(0).J << FF.get(1).J << FF.get(2).J << FF.get(3).J << endl; K1.kikap();
cerr << FF.get(0).J << FF.get(1).J << FF.get(2).J << FF.get(3).J << endl; K1.bekap();
cerr << FF.get(0).J << FF.get(1).J << FF.get(2).J << FF.get(3).J << endl; K2.kikap();cerr << FF.get(0).J << FF.get(1).J << FF.get(2).J << FF.get(3).J << endl;
} catch (const char *s) { cerr << s << endl; }FFF1F<sub>2</sub>K1K22 \frac{1101}{0110}0110
1110
1001
```
 2015.03.22.- <sup>44</sup> -

*Összefoglalás*

#### Öröklés

- –újrafelhasználhatóság
- –kompatibilitás
- –heterogén kollekció
- –pointer konverzió
- –adatvesztés
- –virtuális tagfüggvények
- –absztrakt alaposztály

 2015.03.22.- <sup>45</sup> -